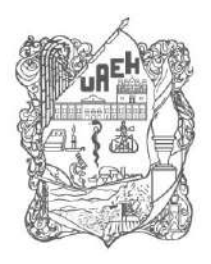

## UNIVERSIDAD AUTÓNOMA DEL ESTADO DE HIDALGO

Patronato **Board of Trustees** Coordinación de Administración y Finanzas Office of Finance and Administration Dirección de Recursos Financieros Department of Finance

## **Procedimiento para la verificación de autenticidad de los comprobantes fiscales**

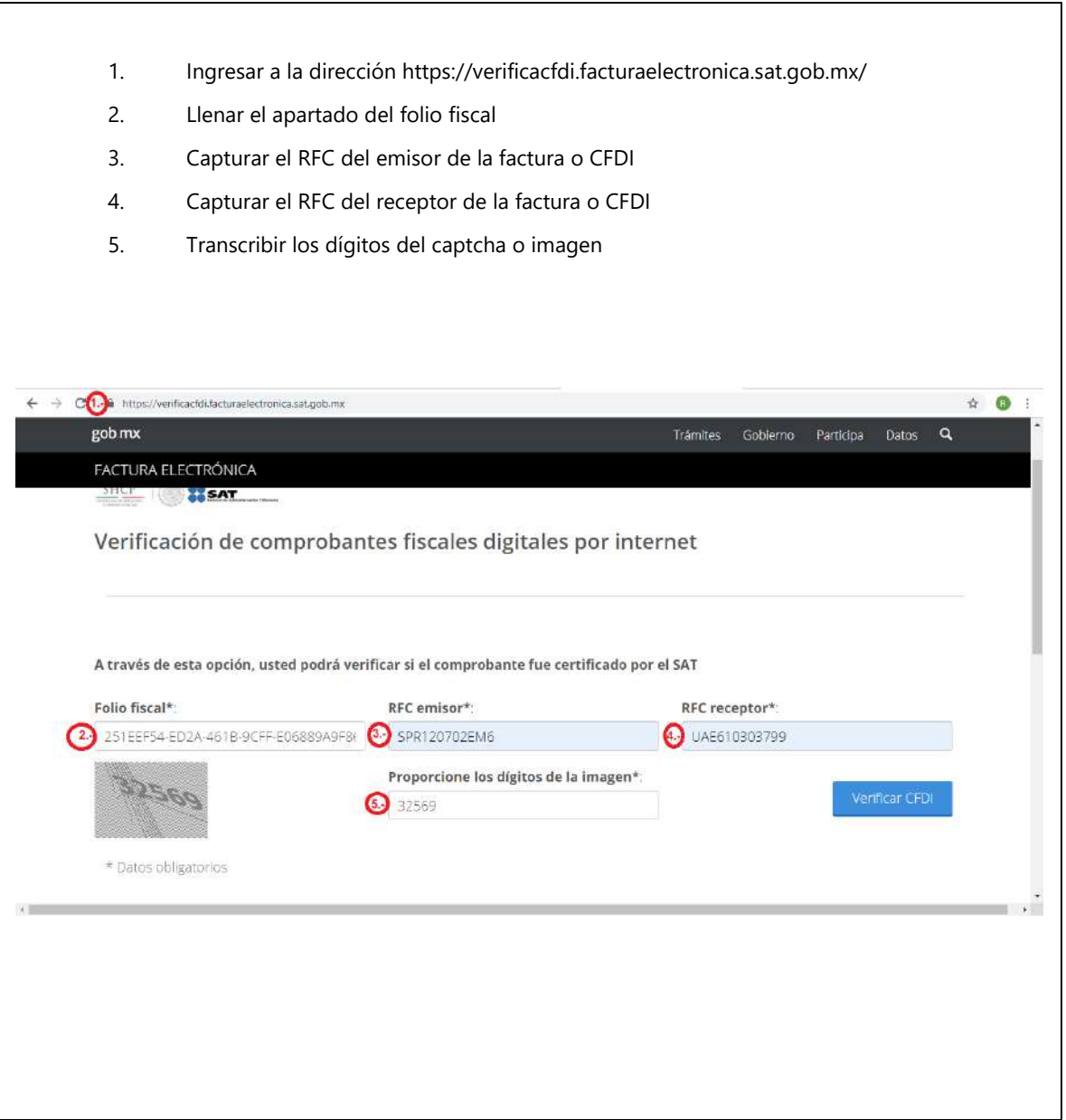

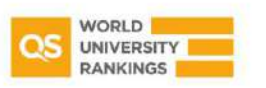

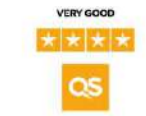

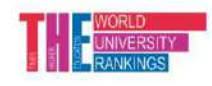

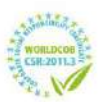

Torres de Rectoría 1º piso, Carretera Pachuca-Actopan km 4.5 Col. Campo de Tiro, Pachuca de Soto, Hidalgo, México; C.P. 42039 Teléfono: 52 (771) 71 720 00 Ext. 2821 rfinancieros@uaeh.edu.mx